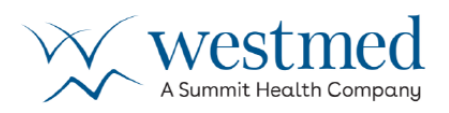

**Existing patients of Westmed Medical Group can access a read-only view of their historical Patient Portal to access medical history, lab results, messages and much more – applicable only for visits prior to November 16, 2021.** 

## **This read-only view will be available to patients through August 31, 2023. For more information on how to access medical records after this date, please follow the instructions below.\***

Accessing your historic patient portal account allows patients to view and download important medical history and health information that was updated through November 16, 2021. Patients are only able to access this read-only view if they already had an established portal account. Any health information, results, office visits or secure messages that occurred after this date will be available to you on your new Athena portal account which can be accessed by visiting www.summithealth.com/westmedportal.

## **How to Access Your Portal History for Medical Encounters prior to 11/16/2021:**

- Visit: https://portalhistory.westmedgroup.com/en/home
- Enter the username and password that you used for your previous portal account (prior to 11/16). Hint: Your username is typically your preferred email address. If you forget your password, simply click "Forgot Password" at the bottom of the login screen, and password reset instructions will be sent to your registered email.
- If you still need help accessing your old portal account, contact us. Email portalhistory@westmedgroup.com for assistance.

This is a read-only version of your previous patient portal. Patients are unable to send any new secure messages, make updates to health history, or view/schedule appointments in this view.

## **\*How to Request a copy of your Medical Records After 08/31/2023:**

To request a copy of your Medical Records after August 31<sup>st</sup>, patients of Westmed Medical Group can visit **swellbox.com/westmed-wizard.html** to submit this request online. For more information on how to request your records, or get in touch with the Medical Records team, please visit summithealth.com/our-patients/request-medical-records.